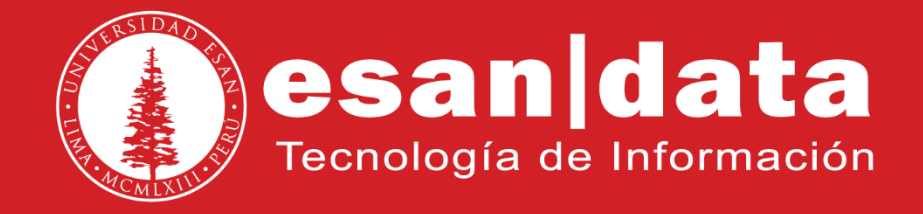

Manual: **Resumen Yealink T27**

Elaborado por: **Equipo Telefonía**

Actualizado: 26/06/17

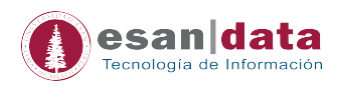

## **1.- Estructura del equipo telefónico Yealink T27P**

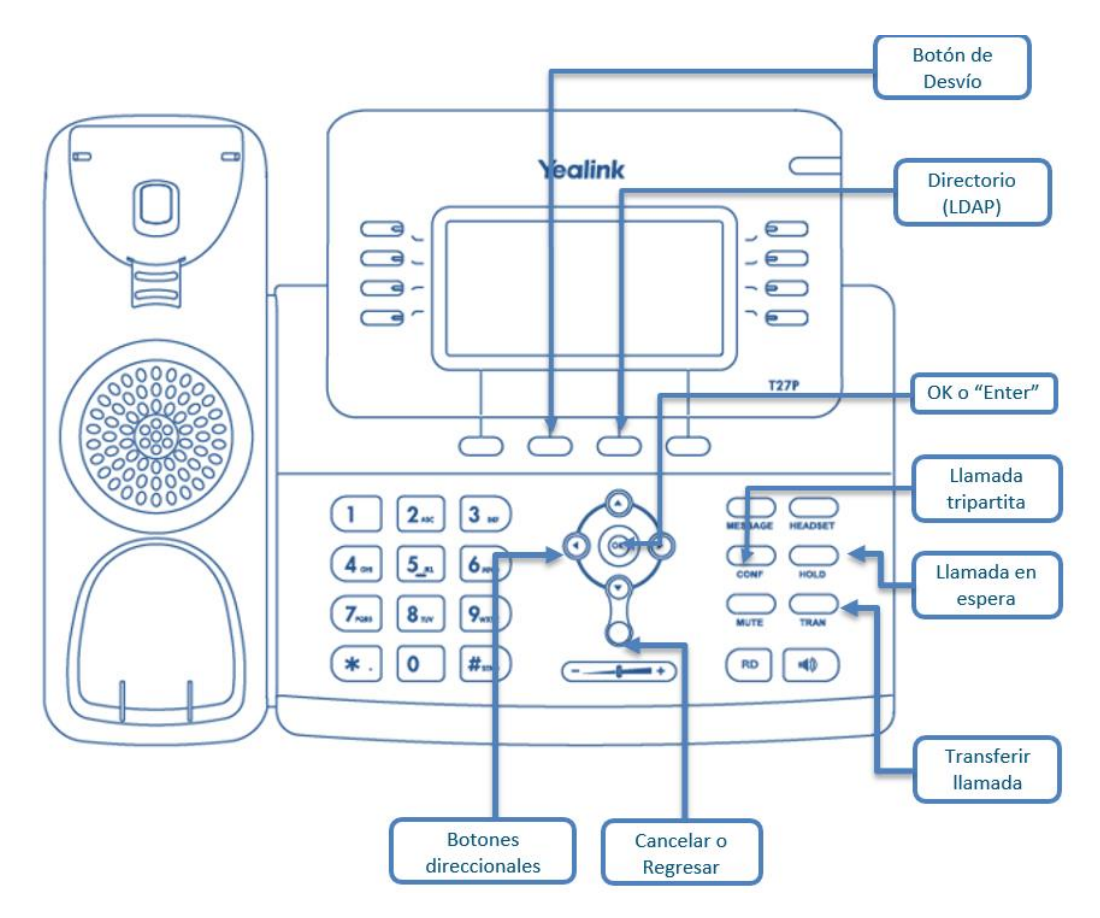

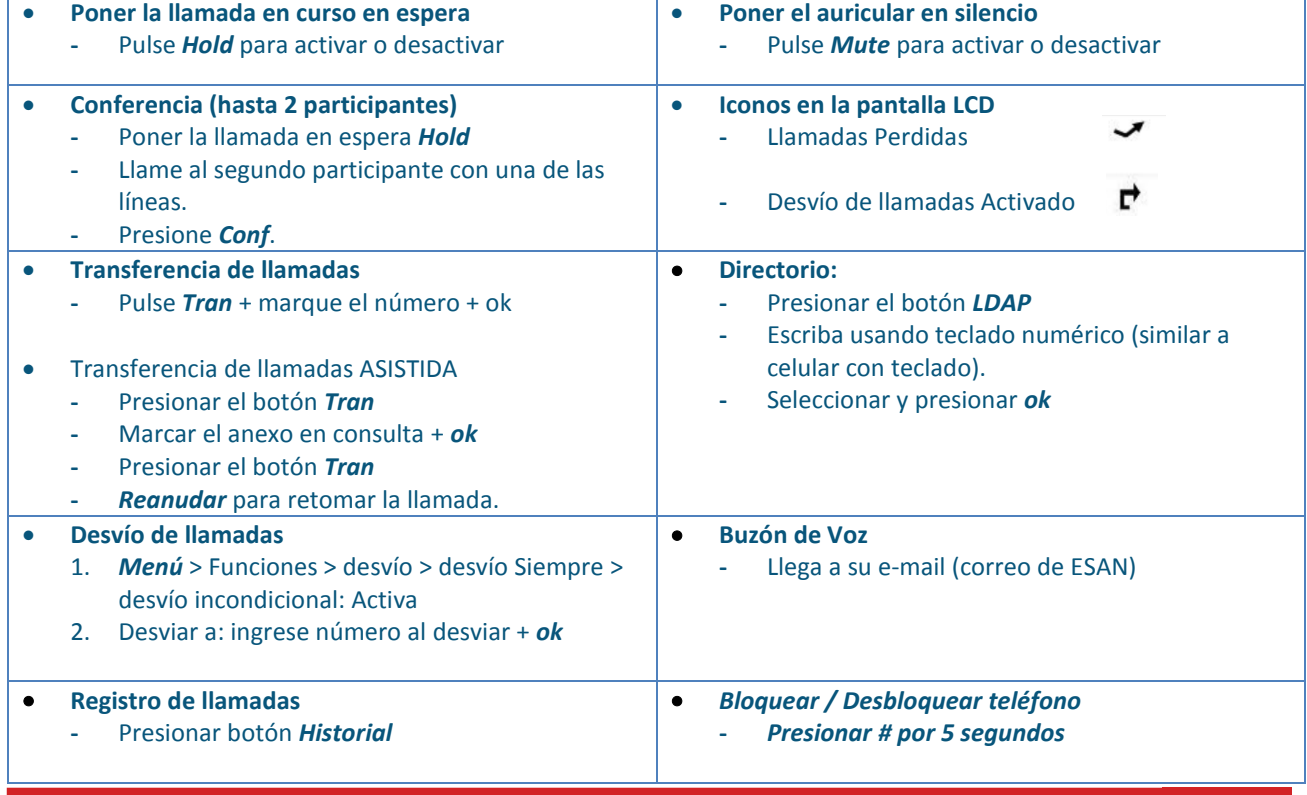

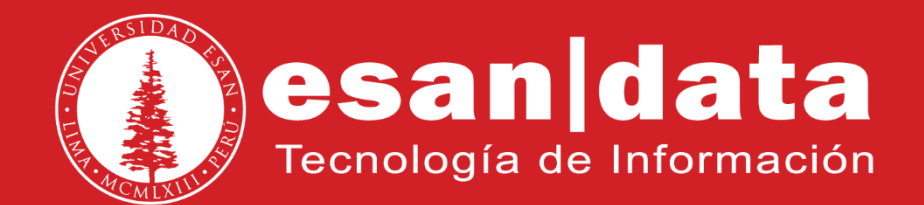